# **Simulation of R- and C-Sequences with SIMPSON-1.0.1**

**Jörn Schmedt auf der Günne**

#### **13.08.2001**

# **1 Introduction**

R- and C-Sequences are two pulse sequence classes which have been used in solid state NMR spectroscopy. You can find a number of publications on this subject on Malcolm Levitts Hompage [\*] . Here You can find a short introduction on how to calculate theses sequences numerically using SIMPSON  $[*]$ . This includes a small library of routines that allows to setup phase-, timing- and amplitude lists in a convenient way.

# **2 Requirements**

- SIMPSON. Get it [here.](http://nmr.imsb.au.dk/simpson)
- R/C-Sequences package. Get it here  $[$ <sup>\*</sup> $]$ .
- A computer.

# <span id="page-0-1"></span>**3 The R- and C-Library**

R- and C-Sequences generate a pulse train which can be specified by the three symmetry numbers the basic R element (composite pulse defined as in Fig. 1) and the supercycling scheme which is used. An  $RN_n^{\nu}$  sequence symmetry will be written as  $\{N_n \nu\}$  in the input files. For the composite pulse a

<span id="page-0-0"></span>notation will be used, which is explained in following figure [\[\\*\] .](#page-0-0)

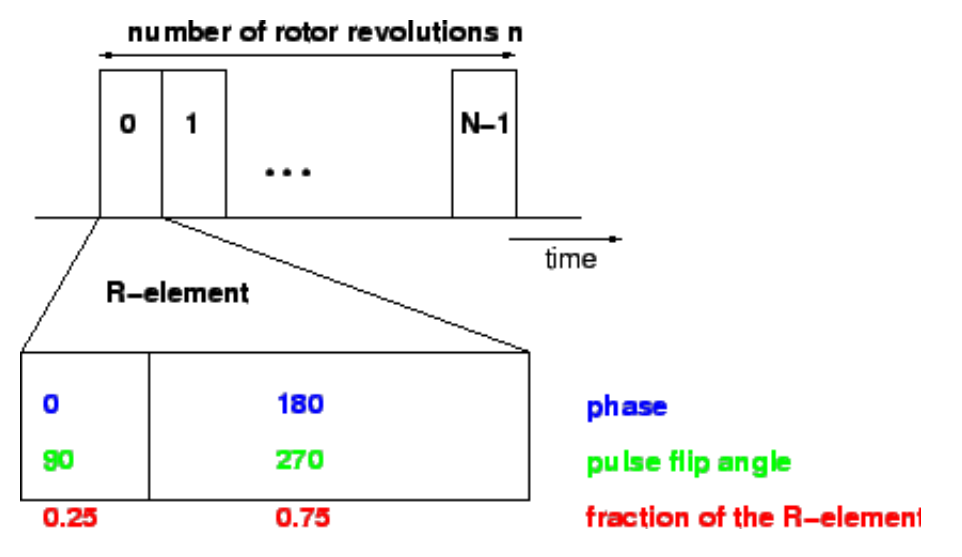

**Figure:** An R-Sequence with an R-element .

To give some examples for this notation:

A C-element consisting out of 2 pi pulses with a 180 degree phase change, would be written as:  $C = 360<sub>0</sub>$ ,  $360<sub>180</sub>$  or in terms of fraction-phase-flipangle

 $C = \{fraction phase flip angle\} = \{\{0.50.5\} \{0.180\} \{360360\}\}\$ 

A R-element consisting of a simple pi-pulse, would be written as:  $R = 180<sub>0</sub>$  or in terms of fraction-phase-flipangle

 $R = \{\{1.0\}, \{0\}, \{180\}\}\$ 

Note that this notation also allows for windows in a pulsesequence. One simply has to set the flipangle to 0.

The simulation of R- and C-sequences is straightforward. The only error-prone step is the calculation of the numerical values of phases and amplitudes and timings. In fact for a general R- or C-sequence with a complicated composite pulse this step becomes very tedious. The idea is therefore to provide functions which calculate phase- amplitude- and timinglists which can be used like phase lists in a spectrometer pulse program. These functions take R- and C-symmetry, the composite and the supercycling as input.

In this chapter follows a simple inputfile for the calculation of a double-quantum excitation curve as a startup example, that doesn't make use of any of the special functions, then the same example with these functions and after that a description of all functions and the implemented options.

### <span id="page-1-0"></span>**3.1 Simple Example**

This is an input file which performs the calculation of a C7-double quantum curve. The C7-sequence used is the one from the original C7-paper.

 $C7<sub>2</sub><sup>1</sup>$  C-element:  $C = 360<sub>0</sub>, 360<sub>180</sub>$ 

```
----snip----example1.in----------- 
#C7_2_1 with a 360_0 360_180 C-element
spinsys { 
  channels 31P 
  nuclei 31P 31P 
 dipole 1 2 -2000 0 0 0
} 
par { 
  proton_frequency 400e6 
  method direct 
 spin_rate 20000
  gamma_angles 1 
  np 32 
  crystal_file bcr100 
 start operator Inz
  detect_operator -Inz
```

```
 verbose 11111111111111 
} 
proc pulseq {} { 
  global par spinsys 
  matrix set 1 totalcoherence {2 -2} 
  set length_c_ele [expr 2000000.0/$par(spin_rate)/7] 
 set amplitude c [expr \sqrt{\frac{2}{\pi}}]
 set phase_incr_c [expr 360.0/7]
  maxdt [expr $length_c_ele/20.0] 
# -- calculate propagator for C7 C=360_0 360_180 -- 
  reset 
  set phase_c 0 
 for {set i 0} {$i < 7} {incr i} {
   pulse [expr $length_c_ele/2.0] $amplitude_c [expr $phase_c] 
   pulse [expr $length_c_ele/2.0] $amplitude_c [expr $phase_c+180.0] 
   set phase_c [expr $phase_incr_c+$phase_c] 
  } 
  store 1 
#-- calculate evolution and sample points-- 
  reset 
  store 2 
 for {set i 0} \{ $i < $par(np) \} {incr i} {
   reset 
   prop 2 
   prop 1 
   store 2 
   filter 1 
   prop 2 
   acq 
  } 
  } 
proc main {} { 
  global par spinsys 
# -- set sweep width -- 
set par(sw) [expr double($par(spin_rate))/2] 
# -- start powder loop -- 
  set f [fsimpson] 
# -- process and save data -- 
  fsave $f $par(name).fid 
  funload $f 
}
```
--------snip---------

### **3.2 Simple Example With R- and C-Library**

Same as in  $[\cdot \cdot]$ . This time making use of the R- and C-Library. This requires that the file RCpackage.tcl is in the same directory as example2.in. Changes are marked in red, explanations for the red code are marked blue.

```
C7<sub>2</sub><sup>1</sup> C-element: C = 360<sub>0</sub>, 360<sub>180</sub>----snip----example2.in----------- 
# C7_2_1 with a 360_0 360_180 C-element 
# load procedures from RC-library
source ./RCpackage.tcl 
spinsys { 
  channels 31P 
  nuclei 31P 31P 
  dipole 1 2 -2000 0 0 0 
} 
par { 
  proton_frequency 400e6 
  method direct 
 spin_rate 20000
  gamma_angles 1 
  np 32 
  crystal_file bcr100 
  start_operator Inz 
  detect_operator -Inz 
  verbose 11111111111111 
# Define C Symmetry and C element
 variable Csym {7 2 1}
 variable composite \{0.5, 0.5\}{0.0180.0} \ {360.0 360.0}}
} 
proc pulseq {} { 
# Make global variables readable
  global par spinsys element_phase_c element_amplitude_c element_length_c shortest_pulse
# Calculate maxdt from shortest pulse in the sequence
  maxdt [expr $shortest_pulse/10.0]
  matrix set 1 totalcoherence {2 -2}
```
# -- calculate propagator for C-cycle --

reset

# Longest list is usually the phase list. Use phase-, amplitude- and timinglists to calculate the pulse values.

```
for \{set i 0\} \{Si < [llength $element_phase_c]} \{incr i\} {
   pulse [lindex $element_length_c [expr $i%[llength $element_length_c]]] \
   [lindex $element_amplitude_c [expr $i%[llength $element_amplitude_c]]] \
   [lindex $element_phase_c $i] 
  }
  store 1 
  # -- calculate evolution and sample points -- 
  reset 
  store 2 
 for {set i 0} \{ $i < $par(np) \} {incr i} {
   reset 
   prop 2 
   prop 1 
   store 2 
   filter 1 
   prop 2 
   acq 
  } 
  } 
proc main {} { 
# Make variables global, so they can be read in ''proc pulseq''
  global par spinsys element_phase_c element_amplitude_c element_length_c shortest_pulse
# -- set sweep width -- 
  set par(sw) [expr double($par(spin_rate))/[lindex $par(Csym) 1]]
# -- Create timing list --
 set element_length_c [generatePulselengthCList $par(Csym) $par(composite) $par(spin_rate)]
# -- Create phase list --
  set element_phase_c [C_phase $par(Csym) $par(composite)]
# -- determine shortest element -> maxdt --
 set shortest_pulse [smallestNumberInList $element_length_c]
# -- Create amplitude list --
 set element amplitude c [generateAmplitudeCList $par(Csym) $par(composite) $par(spin_rate)]
# -- start powder loop -- 
  set f [fsimpson] 
# -- process and save data -- 
  fsave $f $par(name).fid 
  funload $f 
} 
--------snip---------
```
What are the advantages compared to example1.in?

- Pulse sequence symmetry and composite pulse become parameters
- It is possible to change composite pulse, symmetry and spinning frequency without doing any other changes to the pulse program.

#### **3.3 Procedures and Options**

Non-essential options are written in brackets.

*phase\_list* **R\_phase** *Rsymmetry Relement* [ *Supercyclenu SupercycleNstep Addphase* ] Generates a phase list according to the R-element, R-symmetry (notation see above  $[\ast]$ ), the supercycling scheme and an additive phase. There are two supercycling schemes available. Both may be switched of by either not specifying the last three parameters or by setting *Supercyclenu* and *SupercycleNstep* to 1. Setting *Supercyclenu* to 2 introduces a supercycle *CydeCyde'* such that all

phases in *Cycle'* are the negative values of *Cycle* . Setting *SupercycleNstep* to an integer value

introduces a supercycle  $Cyde_0Cyde_1...Cyde_{SupercycleNstep-1}$  such that all phases of  $C_n$  may be

calculated by adding 360°/SupercycleNstep to the phases of  $C_{n-1}$ .

*timing\_list* **generatePulselengthRList** *Rsymmetry Relement spin\_rate* Generates a timing list according to the R-element, R-symmetry (notation see above  $[*]$ ) and spin rate

*rf\_amplitude\_list* **generateAmplitudeRList** *Rsymmetry Relement spin\_rate* Generates a timing list according to the R-element, R-symmetry (notation see above [\[\\*\] \)](#page-0-1) and spin rate

*phase\_list* **C\_phase** *Csymmetry Celement* [ *Supercyclenu SupercycleNstep Addphase* ] Generates a phase list according to the C-element, C-symmetry (notation see above [\[\\*\] \)](#page-0-1), and the supercycling scheme. There are two supercycling schemes available. Both may be switched of by either not specifying the last three parameters or by setting *Supercyclenu* and *SupercycleNstep* to 1. Setting *Supercyclenu* to 2 introduces a supercycle  $\overline{C}$ *ycle* such that all phases in  $\overline{C}$ *ycle* are the

negative values of *Cycle*. Setting *SupercycleNstep* to an integer value introduces a supercycle *Cycle*<sup>0</sup>

 $Cycle_1 \dots Cycles_{\text{supercycle}Net}$  such that all phases of  $C_n$  may be calculated by adding

 $360^{\circ}/SupercycleNstep$  to the phases of  $C_{n-1}$ .

*timing\_list* **generatePulselengthCList** *Csymmetry Celement spin\_rate*  Generates a timing list according to the C-element, C-symmetry (notation see above  $[\ast]$ ) and spin rate

*rf\_amplitude\_list* **generateAmplitudeCList** *Csymmetry Celement spin\_rate* Generates a timing list according to the C-element, C-symmetry (notation see above [\[\\*\] \)](#page-0-1) and spin rate

*number* **smallestNumberInList** *list* Sorts *list* and returns the smallest *number* 

# <span id="page-6-0"></span>**4 Download Section**

Use it at your own risk. The functions described work and are slowly going to be improved to give a better error feedback.

 $\bullet$  Download simpson RC lib-0.1.tar.gz

# **5 Feedback and References**

Before sending any emails please check that the simple examples, that come with SIMPSON, are working fine. In case you find mistakes please let me know. email:gunnej@tom.fos.su.se

<span id="page-6-2"></span>[1] For information on R- and C-Sequences check [Malcolm H. Levitts](http://www.fos.su.se/~mhl) page. He has written a review on these sequences for the ''Encyclopedia in NMR''.

<span id="page-6-1"></span>[2] SIMPSON by Niels C. Nielsen and co-workers you can find [here.](http://nmr.imsb.au.dk/simpson)

*2001-08-16*

*- -*